## WebGE在土地交易与地价信息服务中的应用研究

张云鹏!魏卫华?.孙燕!朋洁洲!

210097 2  $(1)$ 310012)

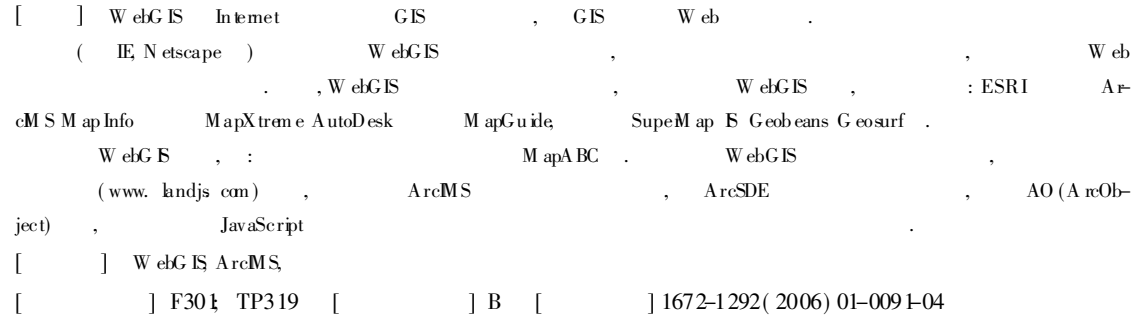

## Study on the Land Trade and the Information Service of the Price of Land Based on the Technology of WebG IS

ZHANG Yunpeng<sup>1</sup>, WEIWehua<sup>2</sup>, SUN Yan<sup>1</sup>, BEN Jiezhou<sup>1</sup>

(1 School of Geographical Science, Nanjing Normal University Nanjing 210097, China 2. Hangzhou Shucheng Techno bgy C om pany L in ited Hangzhou 310012, China)

Abstract WebGS is the integration of Internet and GIS, and it is a realization of GIS on Web Using WebGIS, peop k could brow se the spacial data and the special map while analyze the spacial data on W eb with the brow ser (such as E and Netscape). Today the technology development of WebG IS is speedy in the world There are many framework for WebG K such as ArcM S of ESRIM apX trene, M apInfo or M apGuide of AutoDesk and some nationalmanufactures(SupeM ap IS Geobeans and Geosurf). There are also some successful W eb Stations for example M ap of World Science of NuoPan Golden Coordinate MapABC and so on There are differences between them in function This paper expounds the whole process of Web G S, which is using the M ap W eb Service of A rcM S, the spatial Engine of ArcSDE, the technology of ArcOb ject and javascript in the W eb Station of www. land is com. Key words WebG S, ArcMS, spatial data

引言

6

2006

Internet In trane t  $[\;1\;]$  $W$  ebG  $S($ **WWW**  $),$  $[\;2]$  $W_{\rm e}$  WebG IS CG I/ SAPI Java Java App let A ctiveX G<sub>B</sub>  $(P \log - n)$  $W$  ebG  $B$  $: 2005 - 04 - 25$  $(1980-),$ **GIS** . E-mail coolkey@ 163 com

http://www.cnki.net © 1994-2013 China Academic Journal Electronic Publishing House. All rights reserved.

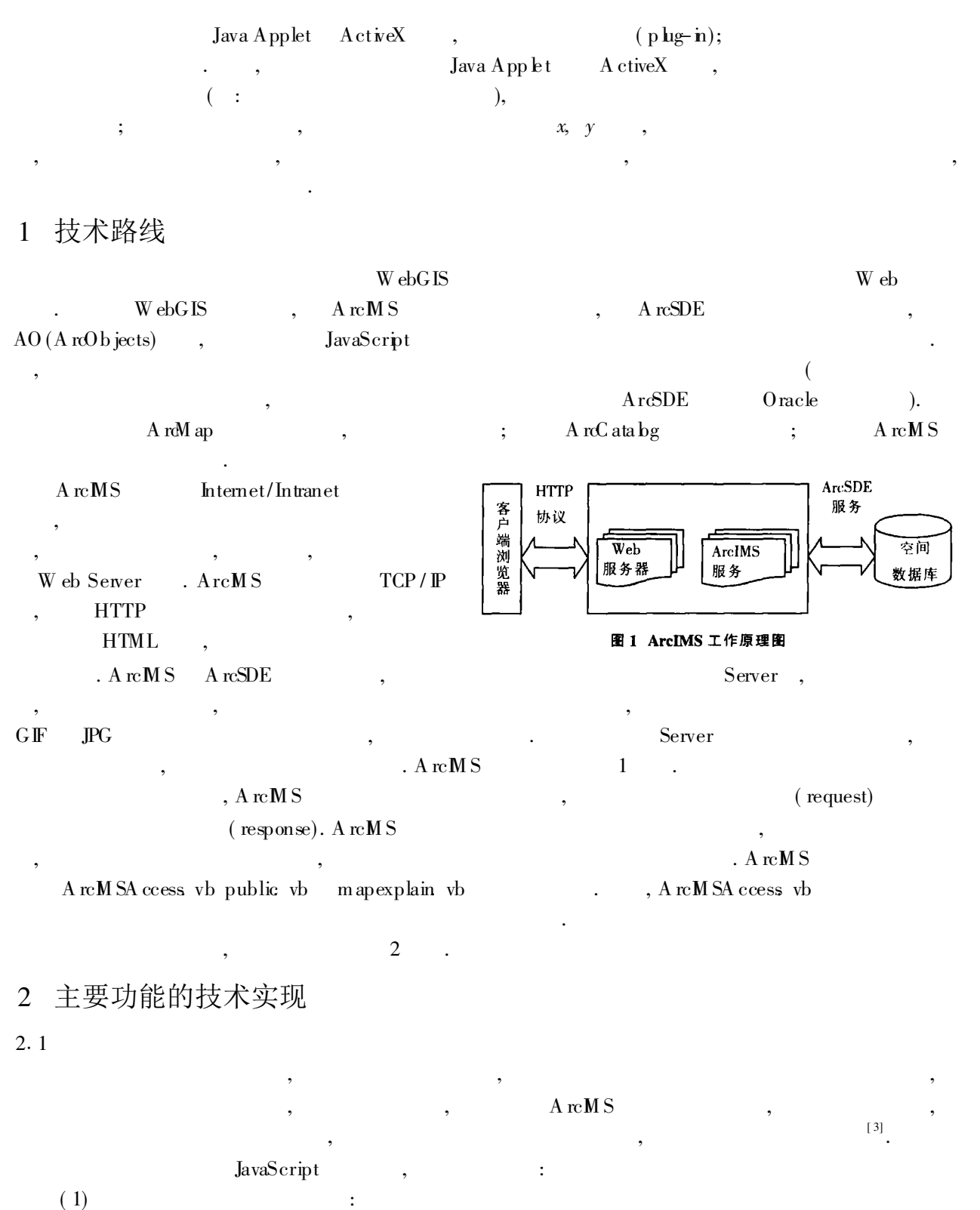

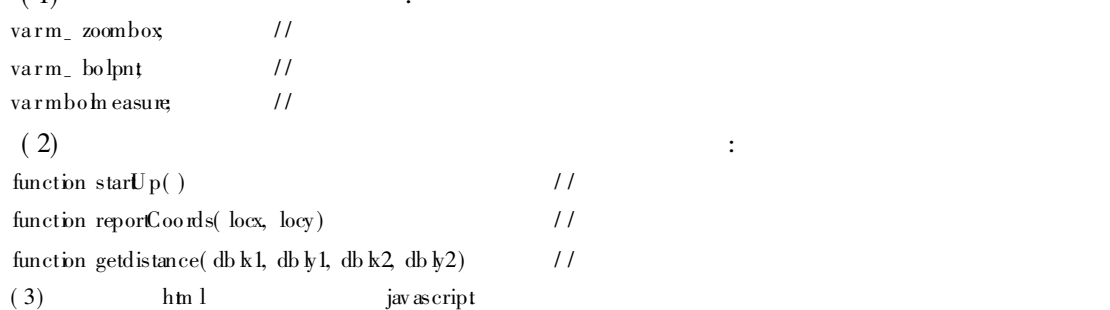

<sup>6</sup> P394-2013 China Academic Journal Electronic Publishing House. All rights reserved. http://www.cnki.net

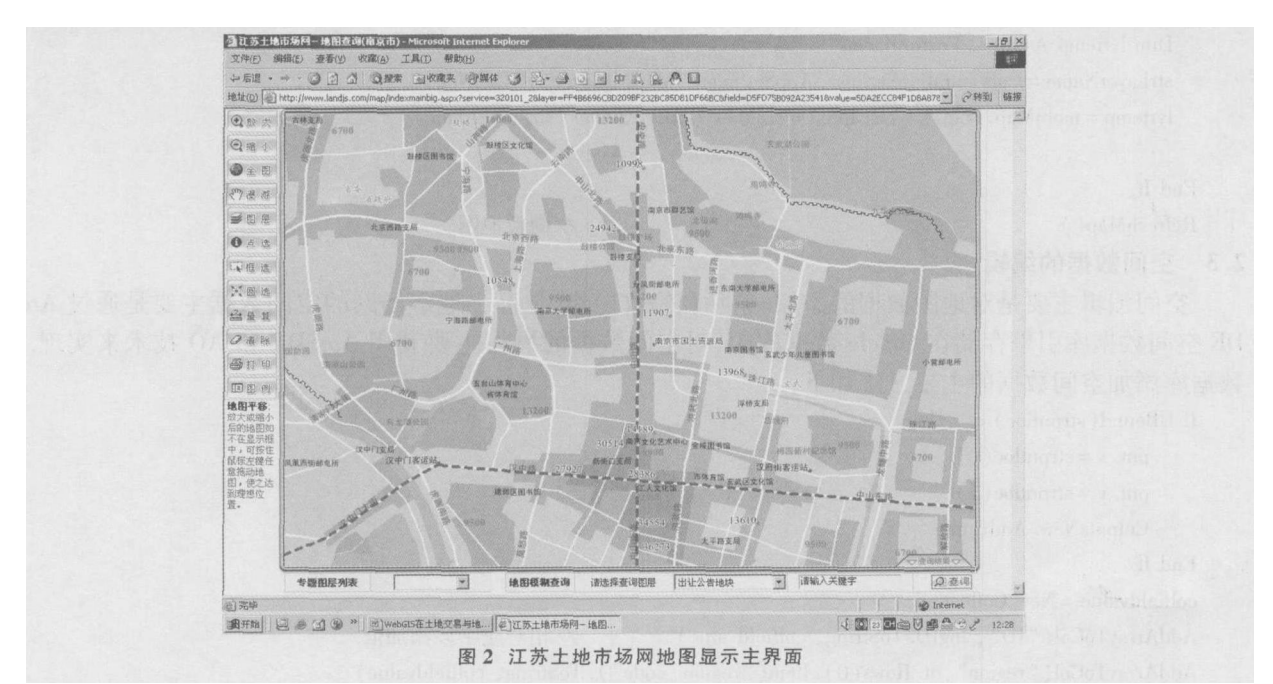

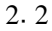

A rcM S **API** 

 $\mathbf{I}$ 

A $\operatorname{rcM} S$ API  $(1)$ dblstarx= event clientX;  $\frac{1}{2}$ dblstary= event clientY; if (  $(m_a, b_0 \mathbb{R}^{\text{ect}} = \text{true})$  |  $(m_a, b_0 \text{Id}) = \text{true}$  )  $\frac{1}{2}$  $\lambda$  $\overline{(}$  $\{$ m\_ in gM ap setCapture();  $\}$  $(2)$  $Dim x, y, tAs Doubk$  $x = CDb$   $(R$  equest QueryS tring("X"))  $\sqrt{}$  $y = CDb$  l(Request QueryS tring( "Y"))  $t=$  m apbuffer Din env Asains Envelope Din j jAs Int16 Dim value strAs String  $env = N$  ew  $a$  in s Envelope  $env$  XM  $ax = x + mapbuffer$  $\frac{1}{2}$ ...  $(3)$  $A \mathop{\mathrm{re}} M S$  $\frac{1}{2}$ If  $x_m$  in  $\lt$  > 0 And  $y_m$  in  $\lt$  > 0 And  $x_m$  ax  $\lt$  > 0 And  $y_{max}$   $\lt$  > 0 Then Dim objrect As N ew aims Envelope ob ject XM in= xm in  $\ldots$ m ob $M$  ap M ap DoZoomToExtent(objrect) E ke Din strLayerNameAs String Din lyrten p A s ain s F eatureLayer

© 1994-2013 China Academic Journal Electronic Publishing House. All rights reserved. http://www.cnki.net

stLayerN am e= Configura tionSettings. AppSetting s("M apA lLayer"). ToString lyrtemp= m obM ap. M ap. Layers. Item ( mobM ap. GetLayerIndex( strLayerNam e) ) -End If  $R \text{ e freshM }$  ap( )  $\frac{1}{2}$ 2.3 . A rcS-DE  $Orac{e}{2}$ ,  $A$  rcSDE AO . : If UBound( strpntloc) = 1 Then pnt  $x=$  strpntloc(0) pnt  $y=$  strpntloc(1) Co lpntsN ew. Add( pnt) End If co lfieldva lue= New Collection AddArrayToCol(" ID", lng D. ToString, colfie ldva lue) // AddArrayToCo l( " region", dt Rows( 0). Item ( "region\_code"). ToString - colfie ldvalue)  $\ddotsc$ If Co lpntsNew. Count= 1 Then ob jao. AddPo int(  $\text{Co}$  lpntsNew,  $\text{co}$  lfieldva lue) // End If 3 结论 W ebG IS G IS Internet , . , ESRI GIS WebG IS . WebGIS , , ; , ; , ; , .  $W \triangleleft G$  **S** ,  $W$  ebG  $E$ [ ] (References)  $[1]$  , , , .  $[M]$ . : , 2001 CHEN Shupeng, LU Xuejun, ZHOU Chenghu, et al Geography Inform ation System Guidance[M]. Beijing: Science Press, 2001. ( in Chinese)  $[2]$  , , , .  $\longrightarrow$   $[M]$ . : , 2001. WU Lun, LU Yu, ZHANG Jing et al Geography Inform a tion System -- Theory, M e thod and App lication[M]. Beijing: Science Press, 2001. (in Chinese)  $[3] \qquad , \qquad , \qquad , \qquad [M] . \qquad : \qquad \qquad , \quad 2002$ HU Peng, Y IU L ian, YANG Chuanyong, et al. A gebra of M ap [M]. Wuhan: W uhan Un iversity Science Press, 2002. ( in Chinese) [责任编辑: 刘 健 ]